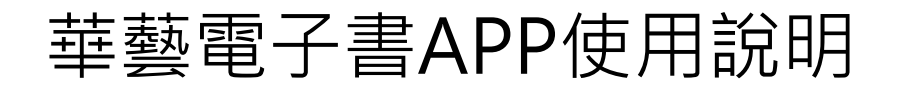

至**Google Play**下載安裝**Airiti Reader** 

以圖書館帳號密碼登入

註冊個人會員並進行驗證

開始使用華藝電子書**APP**

## 下載Airiti Reader APP

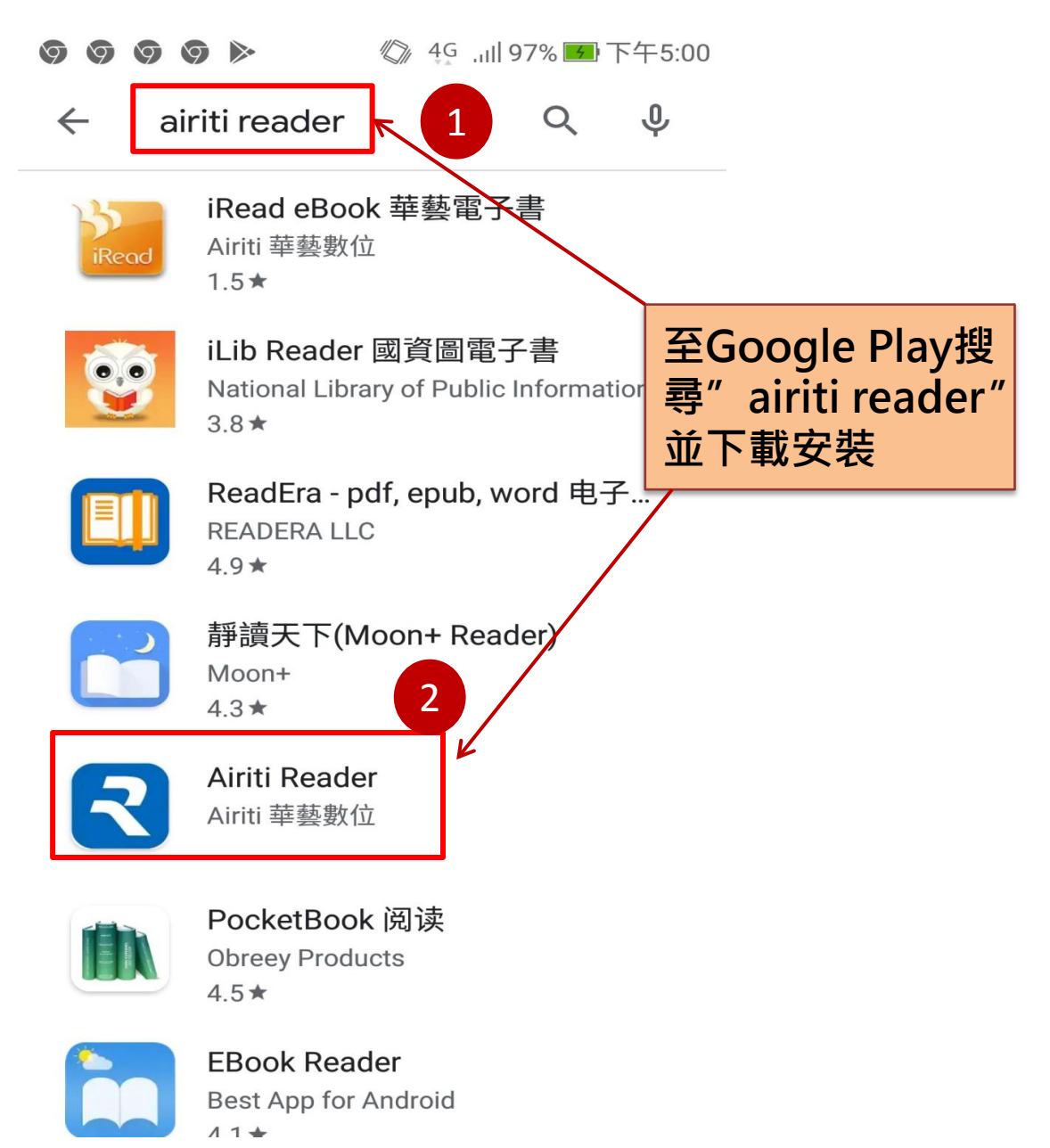

### 以圖書館帳密登入(1)

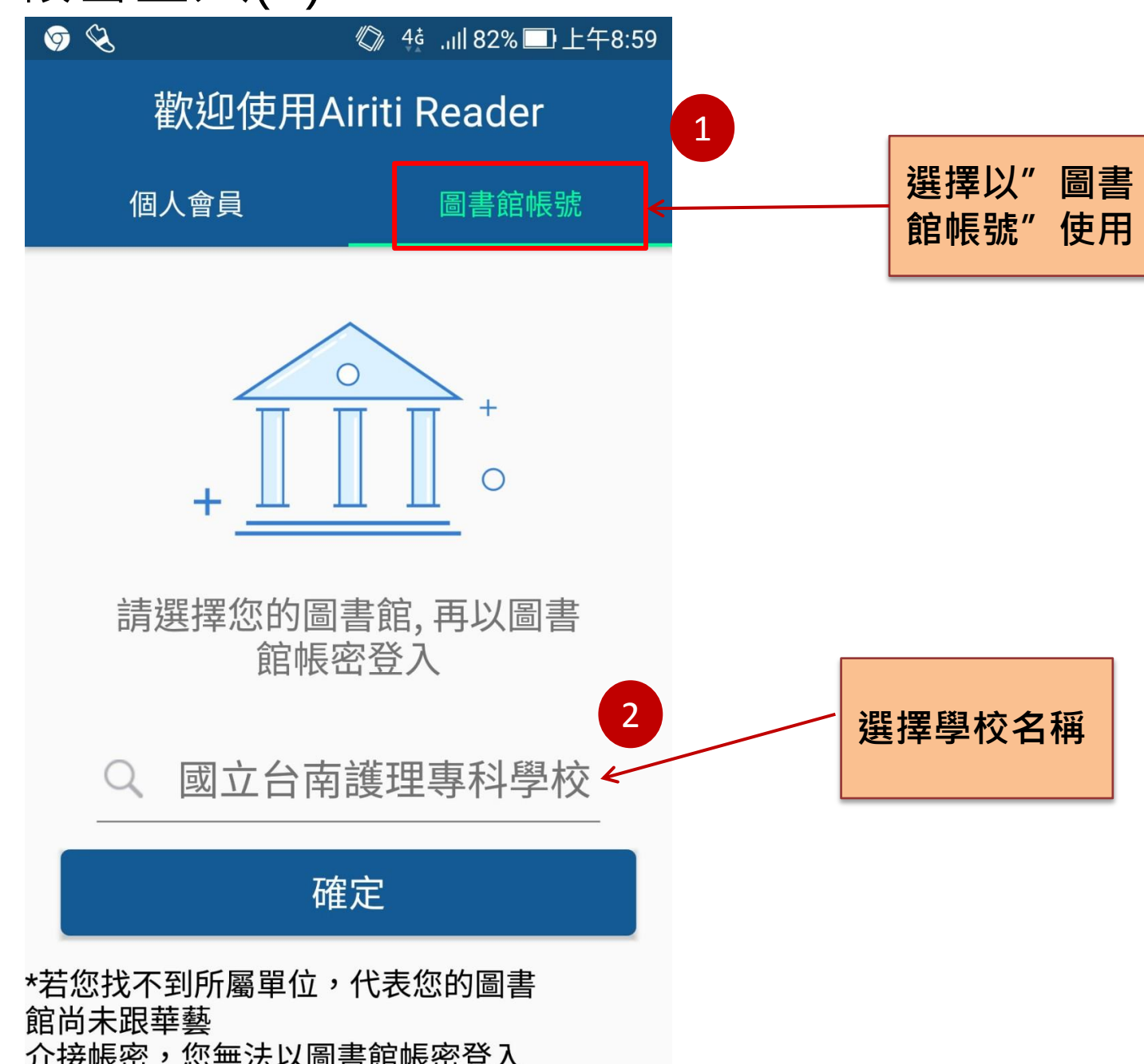

## 以圖書館帳密登入(2)

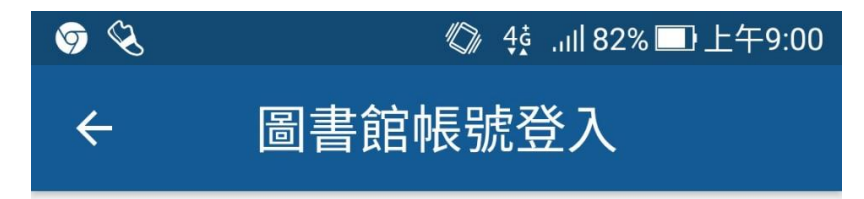

### 綁定電子書權限

請輸入 帳號與密碼,以綁定電子書使用權 限。

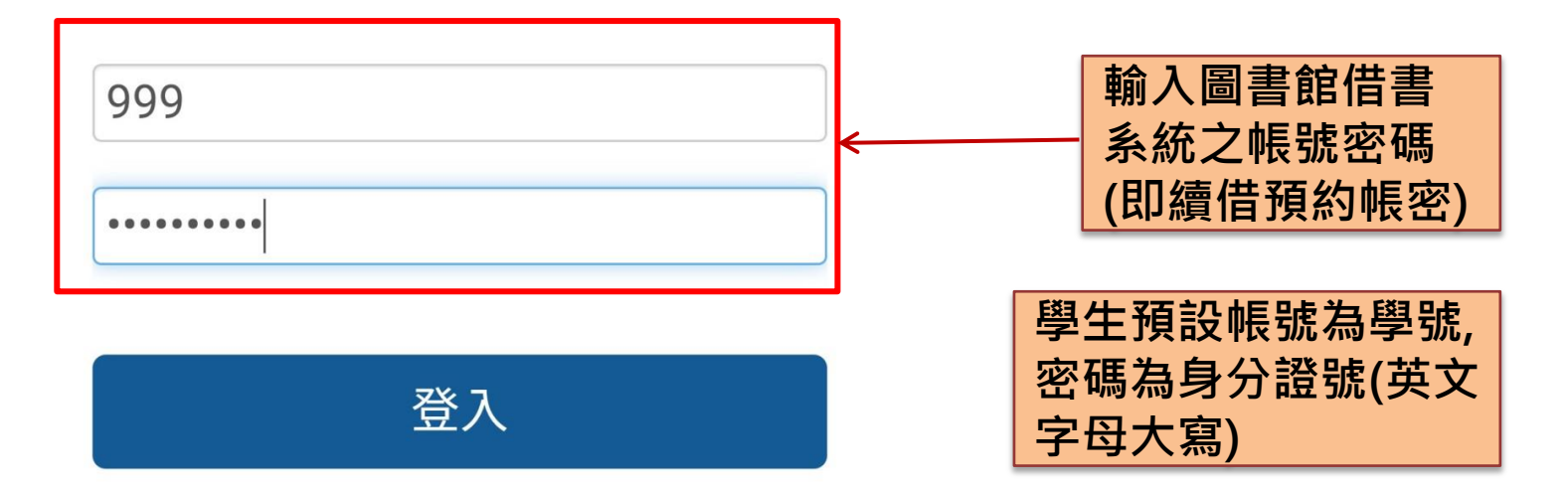

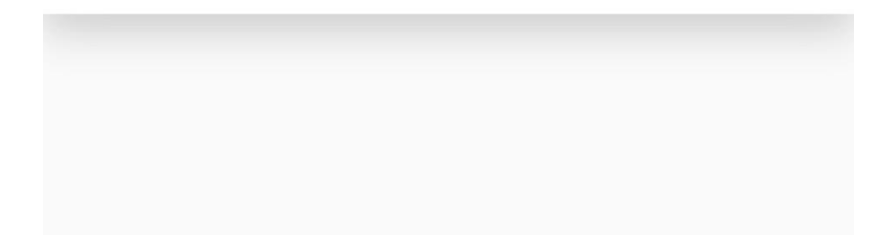

# 註冊個人會員(1)

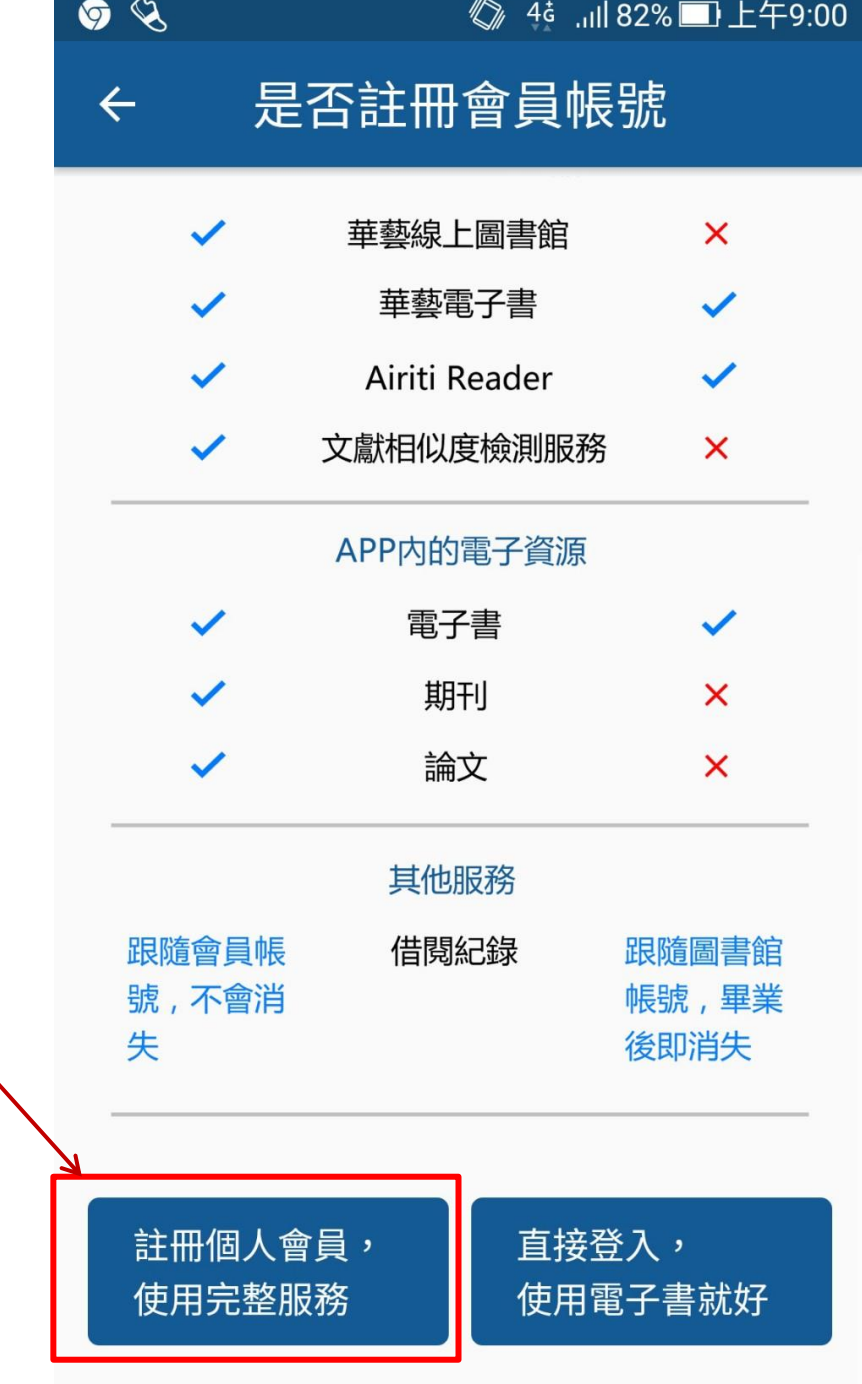

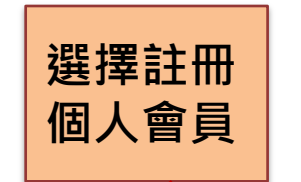

# 註冊個人會員(2)

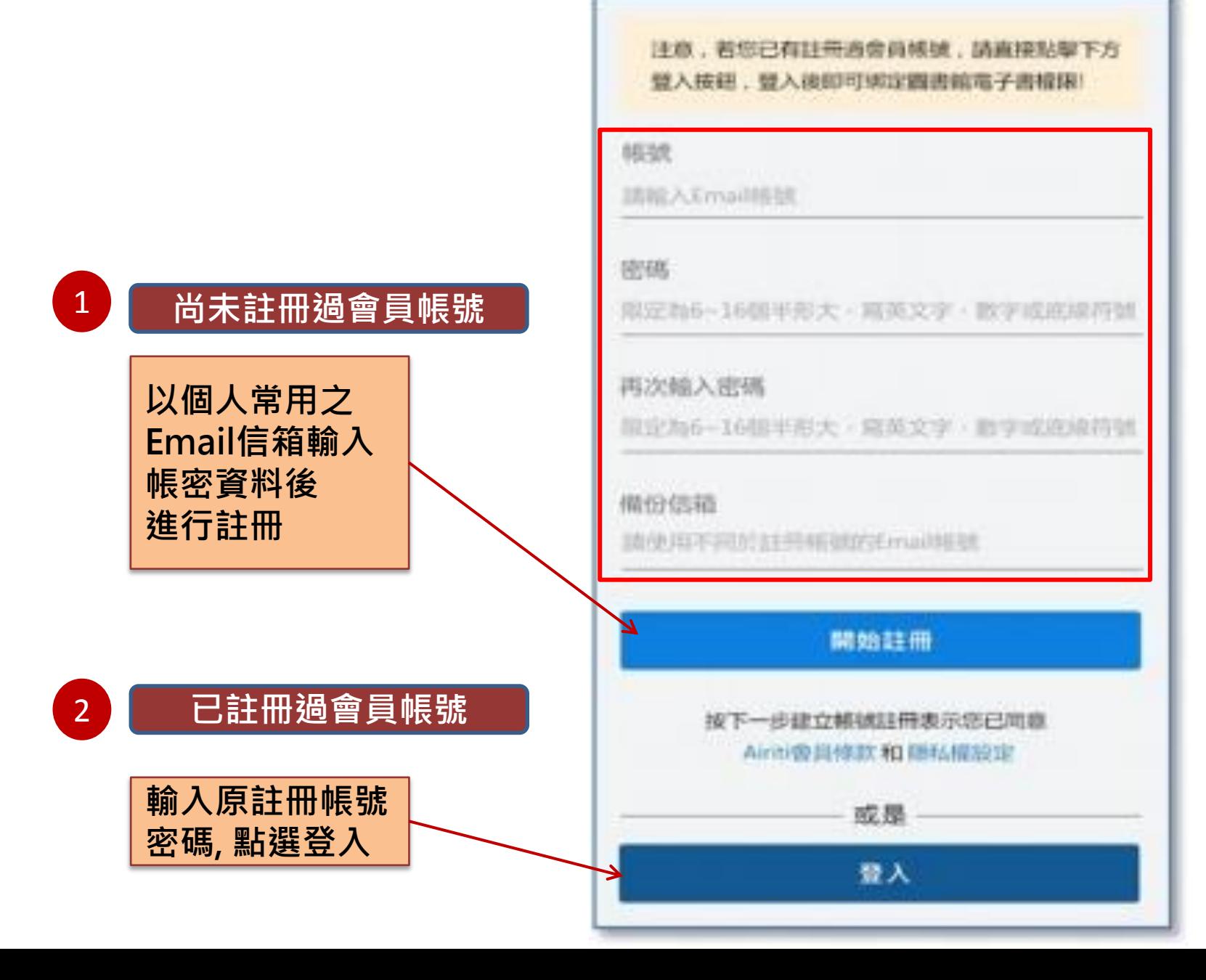

 $\mathbf{m}$ 

ı

**BC41 AM** 

註冊個人書員

1 100% mm

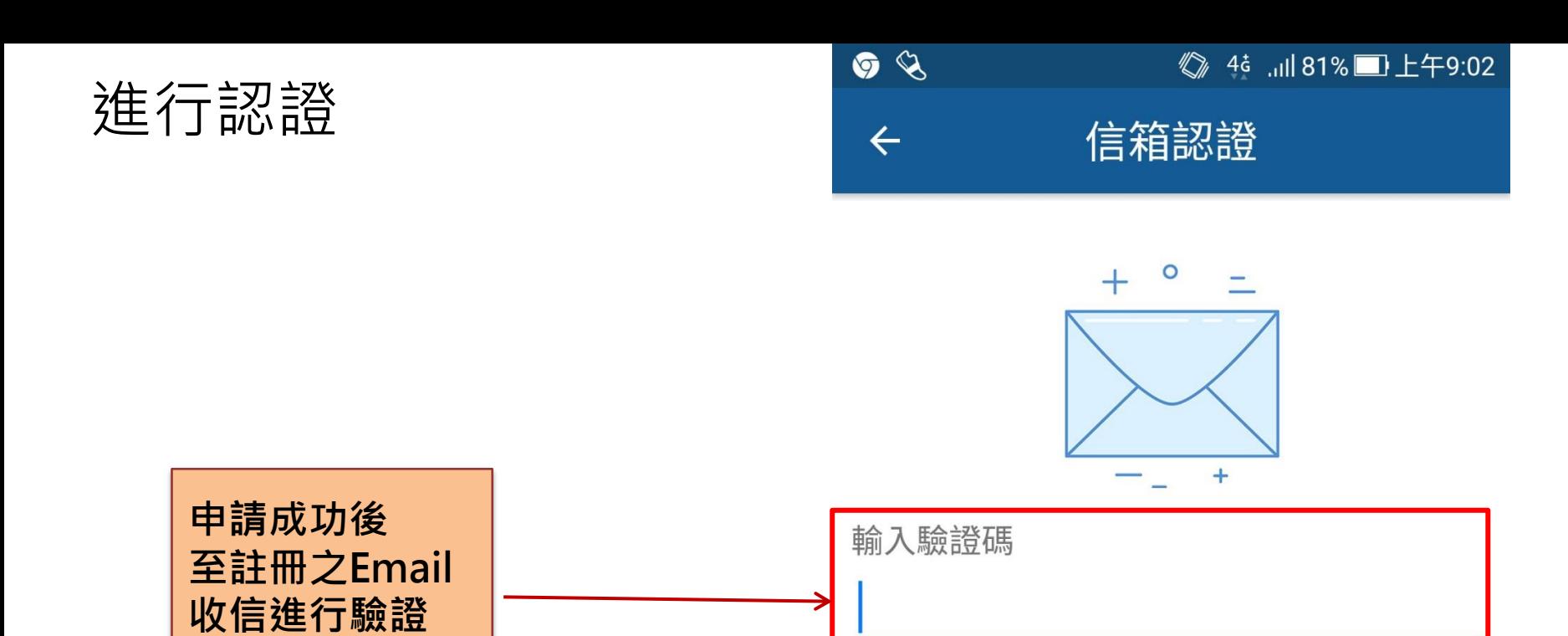

請至您的信箱收取認證信 以繼續註冊流程

下一步

重發驗證信

37秒

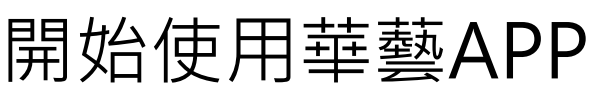

個人書櫃

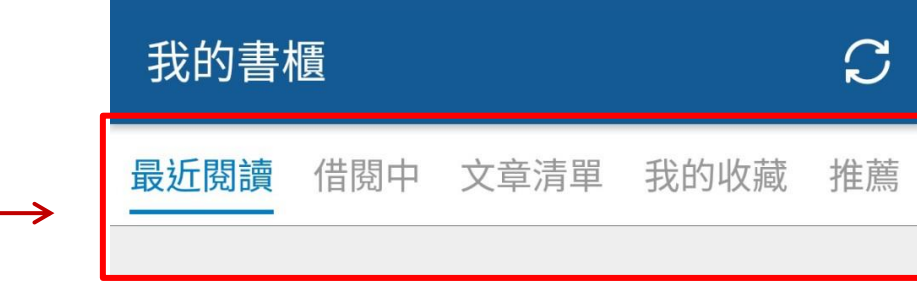

 $\sqrt{2}$  +  $\sqrt{3}$  +  $\sqrt{3}$  =  $\sqrt{3}$  +  $\sqrt{3}$  +  $\sqrt{3}$  +  $\sqrt{3}$  +  $\sqrt{3}$  +  $\sqrt{3}$  +  $\sqrt{3}$  +  $\sqrt{3}$  +  $\sqrt{3}$  +  $\sqrt{3}$  +  $\sqrt{3}$  +  $\sqrt{3}$  +  $\sqrt{3}$  +  $\sqrt{3}$  +  $\sqrt{3}$  +  $\sqrt{3}$  +  $\sqrt{3}$  +  $\sqrt{3}$  +  $\sqrt{3}$  +

 $\mathcal{P}$ 

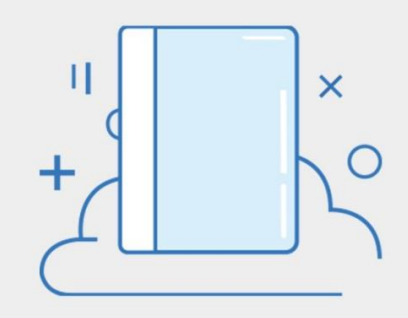

#### 尚未有閱讀的書 去圖書館看看吧

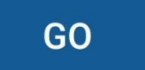

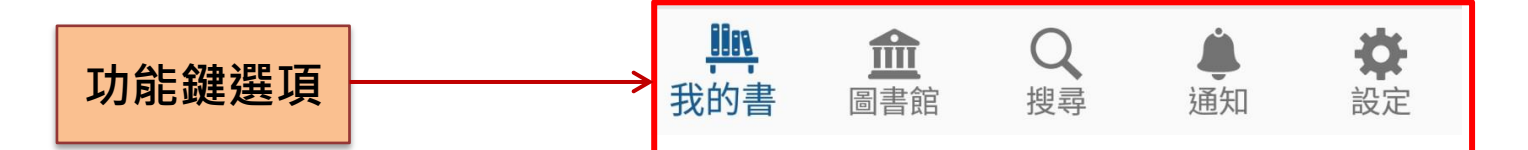

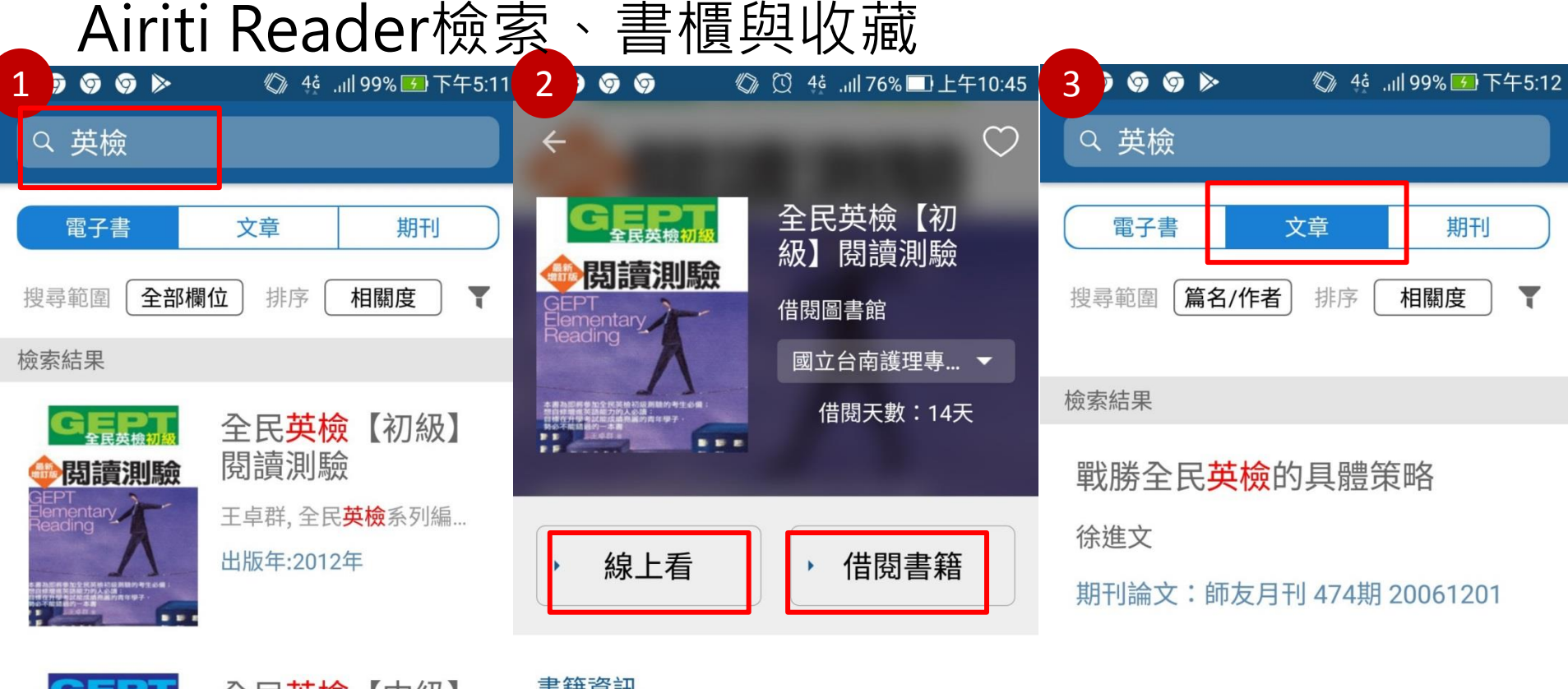

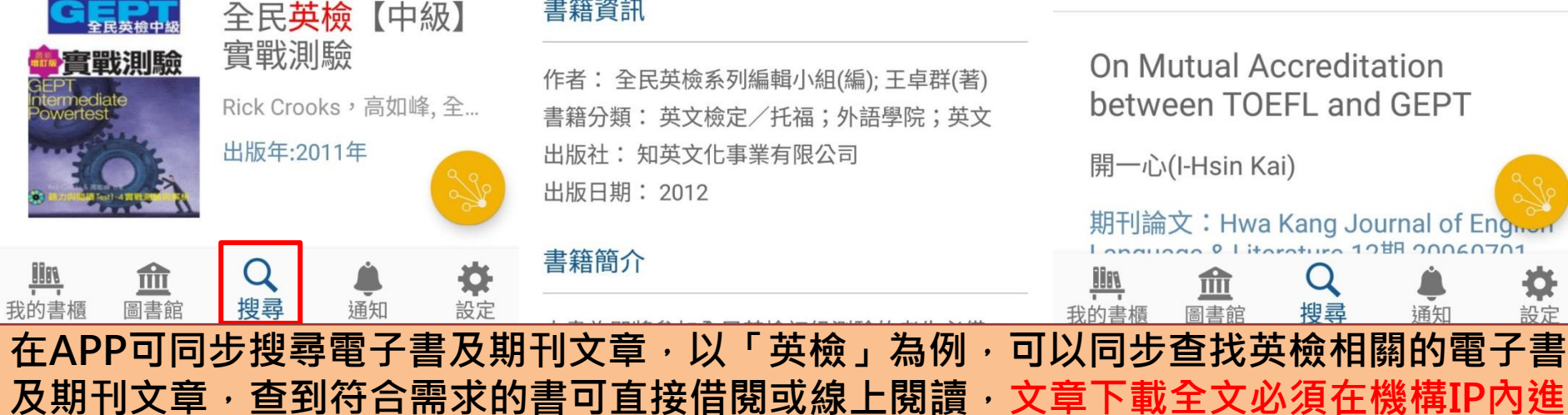

行(或透過機構WiFi)連線

#### 書籍資訊

作者:全民英檢系列編輯小組(編); 王卓群(著) 書籍分類: 英文檢定/托福;外語學院;英文 出版社:知英文化事業有限公司 出版日期: 2012

#### On Mutual Accreditation between TOEFL and GEPT

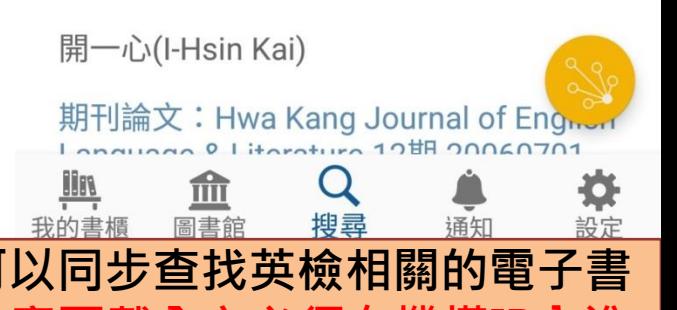